**T.Y.B.Sc. Sem – V Subject – JAVA Programming I**

# **Unit – 2 Basics of JAVA**

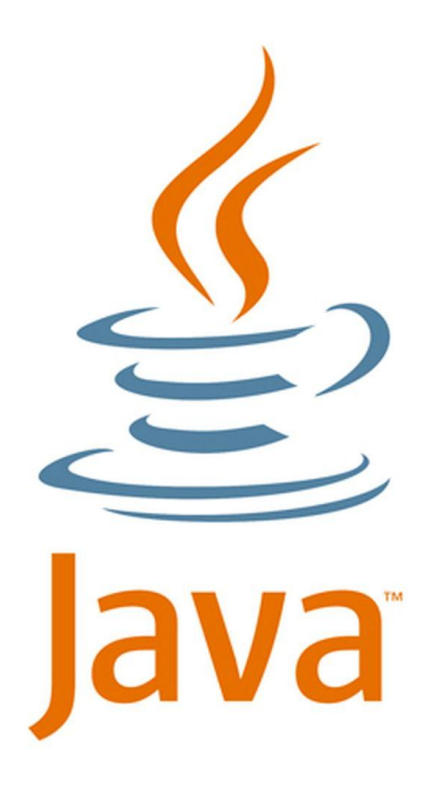

**2.1 Variables, Data Types, Casting, Operators 2.2 Compiling and running Java program 2.3 Command line arguments** 

**2.4 Accepting input from console** 

**2.5Arrays** 

**Prof. A. P. Chaudhari (M.Sc., SET) HOD, Department of Computer Science SVS's Dadasaheb Rawal College, Dondaicha**

### **2.1) – a) Variables:**

A variable is a container which holds the value while the Java program is executed. A variable is assigned with a data type.

Variable is name of reserved area allocated in memory. In other words, it is a name of memory location. Variable name can be chosen by the programmer in a meaningful way so as reflect what it represents in the program.

It is a combination of "vary + able" that means its value can be changed. It may take different value at different times during the execution of the program.

In Java, there are different types of variables, for example:

**String -** stores text, such as "Hello". String values are surrounded by double quotes

**int -** stores integers (whole numbers), without decimals, such as 123 or -123 **float -** stores floating point numbers, with decimals, such as 19.99 or -19.99 2

### **2.1) – a) Variables:**

**char -** stores single characters, such as 'a' or 'B'. Char values are surrounded by single quotes **boolean -** stores values with two states: true or false

#### **Declaring Variable:**

To create a variable, you must specify the type and assign it a value: Syntax:

#### *data\_type variable\_name = value;*

Where *data\_type* is one of Java's data types and *variable\_name* is the name of the variable. The *equal sign* is used to assign *values* to the variable.

e.g.: string name = "Atharv";

```
int rollno = 101;
```

```
float per = 92.67;
```
# **2.1) – b) Data Types**

The type of value that a variable can hold is called data type. Every variable in Java has a data type. Based on the data type of a variable, the operating system allocates memory and decides what can be stored in the reserved memory. Data types specify the different sizes and values that can be stored in the variable.

There are two types of data types in Java:

- **1) Primitive data types:** The primitive data types include boolean, char, byte, short, int, long, float and double.
- **2) Non-primitive data types:** The non-primitive data types include Classes, Interfaces and Arrays.

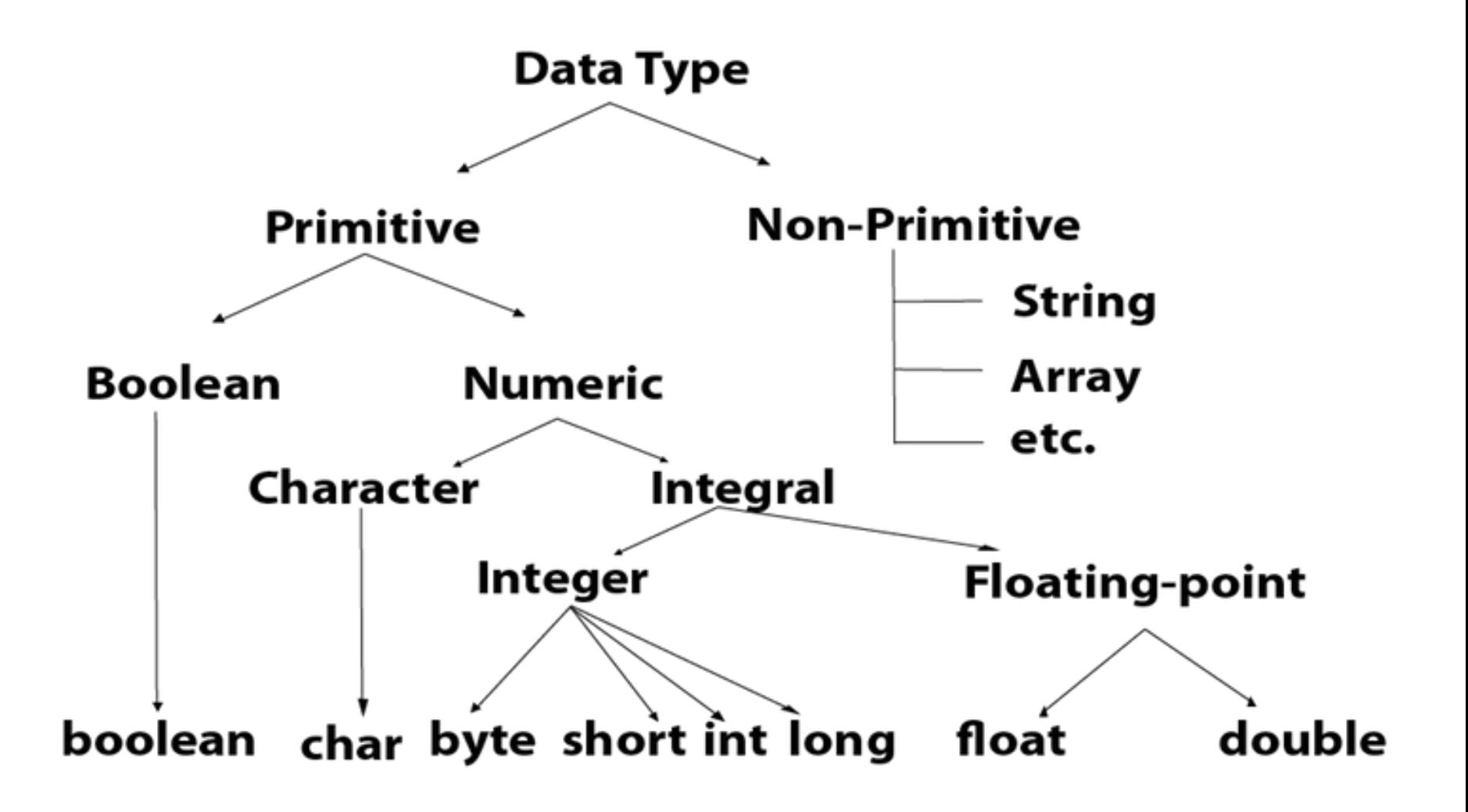

### **2.1) – b) Data Types**

**Primitive data types:** There are eight primitive data types supported by

Java. Primitive data types are predefined by the language and named by a

keyword. These are the most basic data types available in Java language.

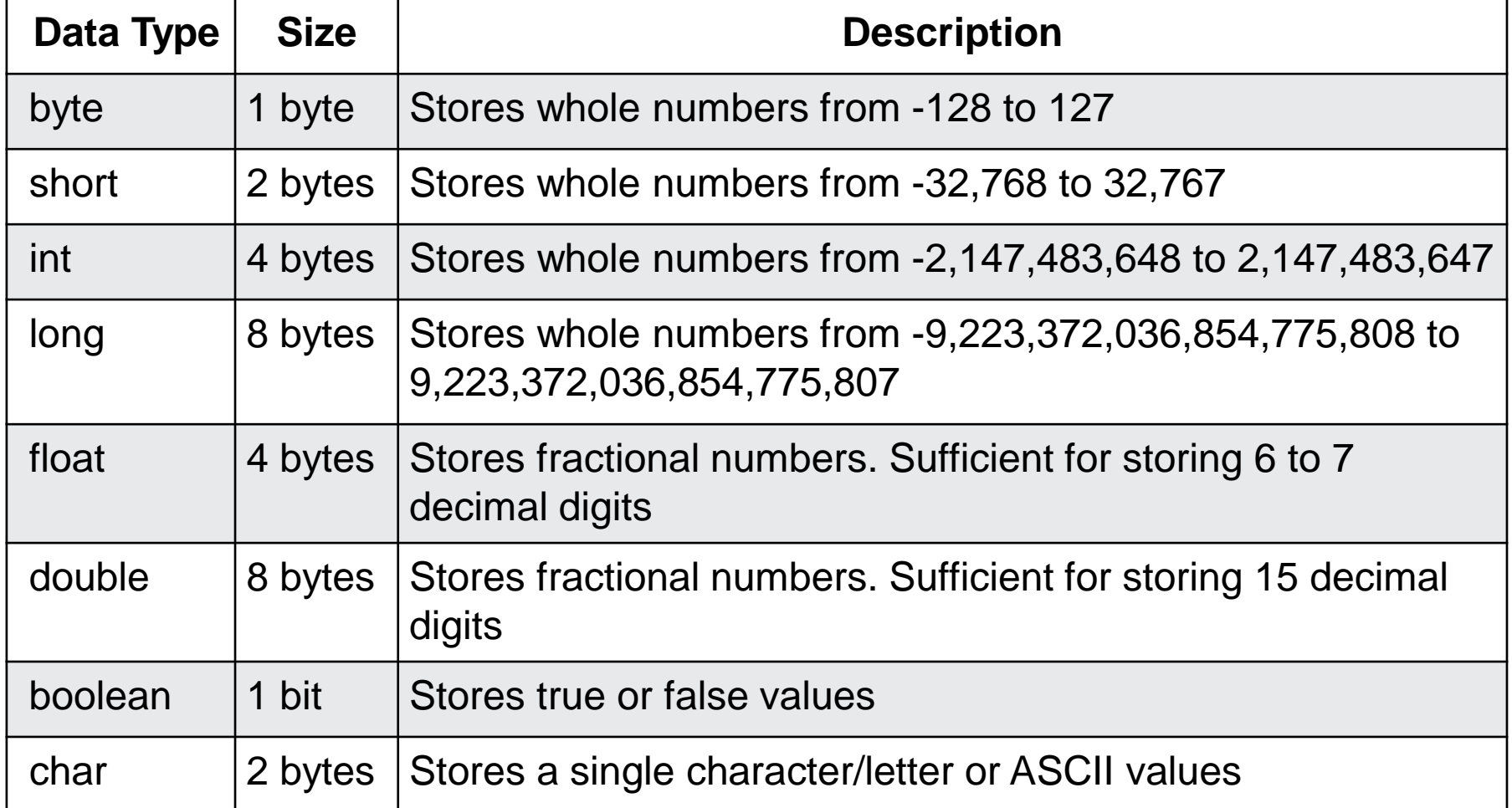

# **2.1) – c) Casting**

It is a process of converting from one data type to another data type. Casting of data types in Java is also known as type casting in Java. There are two types of casting-

- i) Implicit Casting
- ii) Explicit Casting
- **i) Implicit Casting** (Widening)

In case of implicit casting, source is smaller than destination and no need to do casting, JVM (Java Virtual Machine) will do required casting.

byte  $\rightarrow$  short  $\rightarrow$  int  $\rightarrow$  long  $\rightarrow$  float  $\rightarrow$  double e.g. float a; int b;  $a = b$ ;

# **2.1) – c) Casting**

### **ii) Explicit Casting** (Narrowing)

In case of explicit casting, destination is smaller than source, we need to do casting explicitly. JVM (Java Virtual Machine) will not do any casting.

double  $\rightarrow$  float  $\rightarrow$  long  $\rightarrow$  int  $\rightarrow$  short  $\rightarrow$  byte

**Syntax: data\_type variable1 = (data\_type) variable2;** e.g. float a;

int  $b = (int) a;$ 

**Operator** in Java is a symbol which is used to perform operations on variables and values. It takes one or more arguments and operates on them to produce a result. The constants, variables or expression on which operator operates are called as operands. e.g.  $6 + 8$  here  $+$  is the operator and 6 and 8 are operands.

There are many types of operators in Java which are given below:

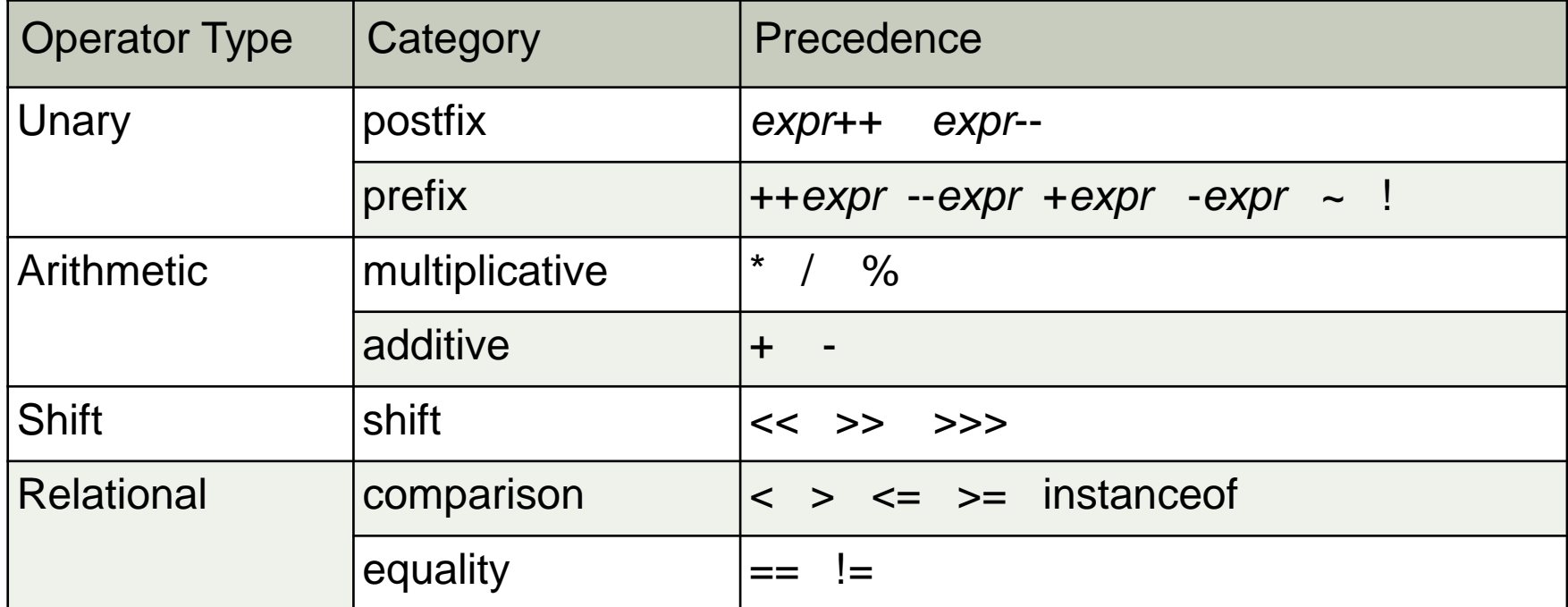

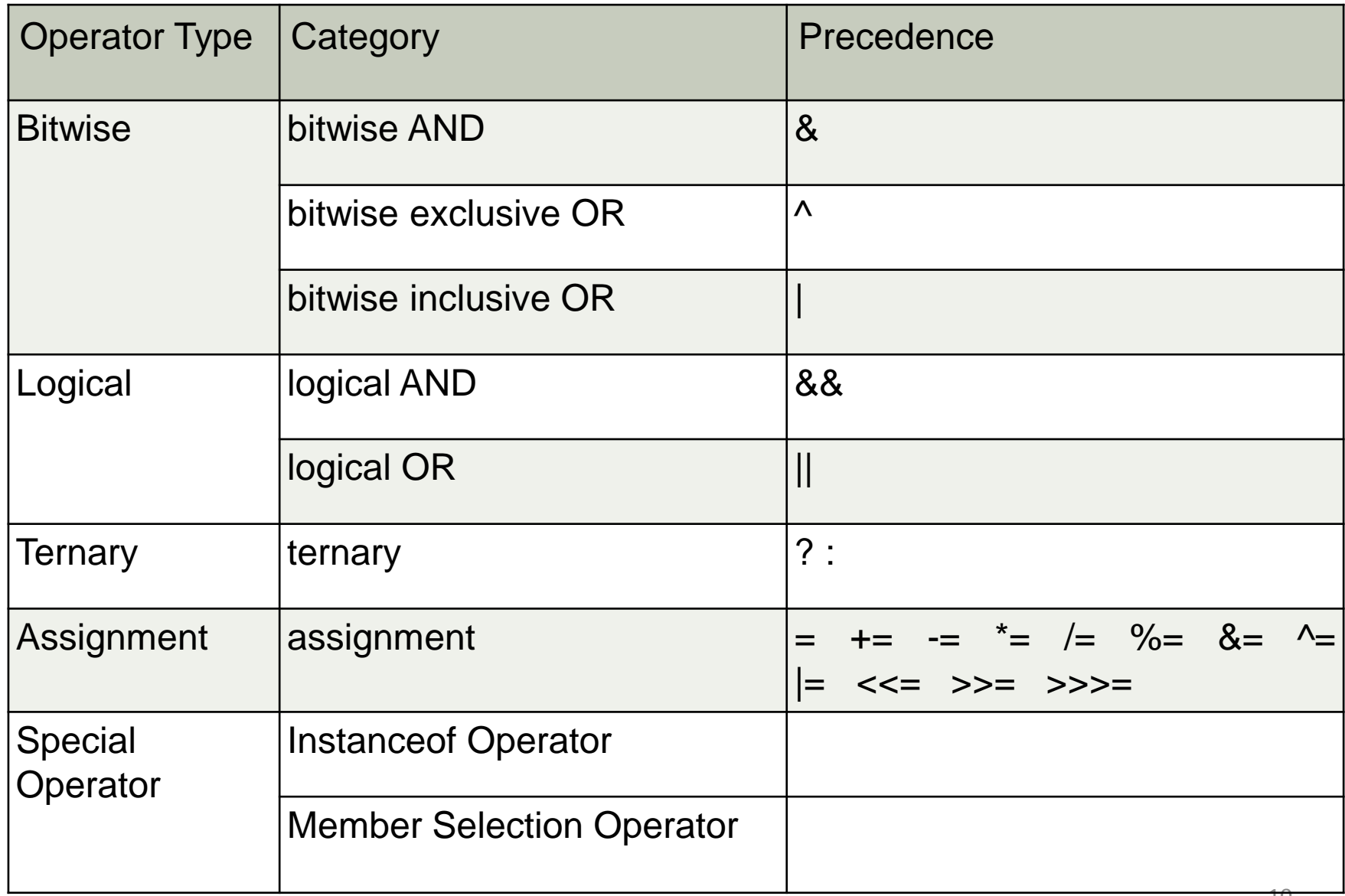

- **1) Unary Operator:** The Java unary operators require only one operand. Unary operators are used to perform various operations i.e.:
	- incrementing/decrementing a value by one
	- inverting the value of a boolean

**e.g: int x=10;**

System.out.println(x++); //10 (11)

System.out.println(++x); //12

System.out.println(x--); //12 (11)

System.out.println(--x); //10

**boolean c=true;**

**boolean d=false;**

System.out.println(!c); //false (opposite of boolean value)

System.out.println(!d); //true

- **2) Arithmetic Operator:** Java arithmetic operators are used to perform addition, subtraction, multiplication, and division. They act as basic mathematical operations.
- **e.g:** int a=25;

int  $b=4$ ;

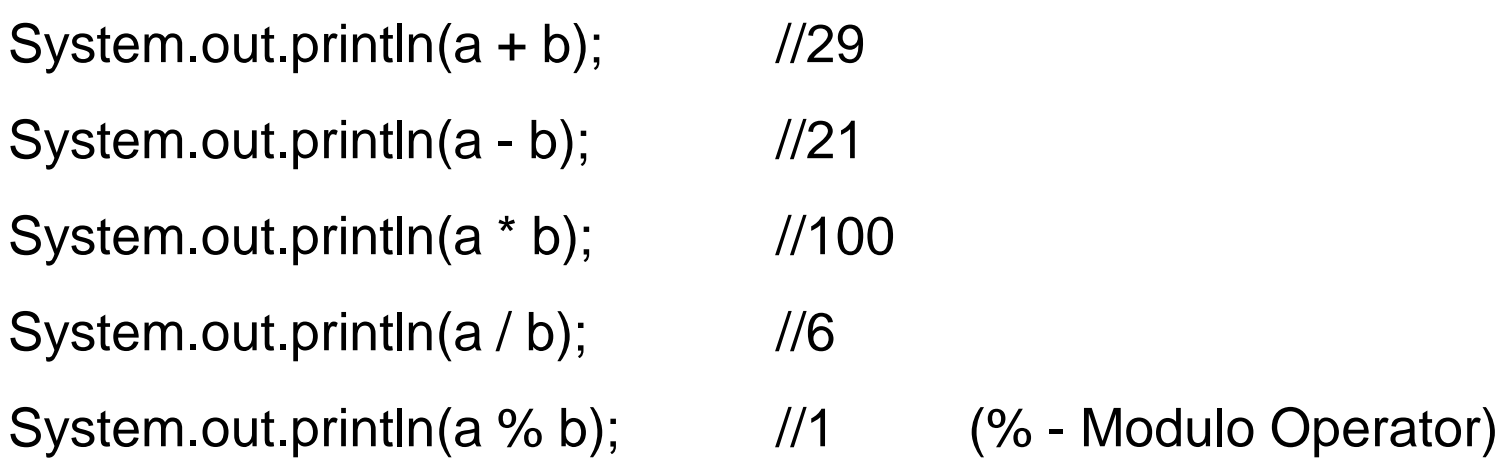

**3) Shift Operator:** Shift operator works on bits and performs bit-by-bit operation. Assume if a = 60; now in binary format they will be as follows −

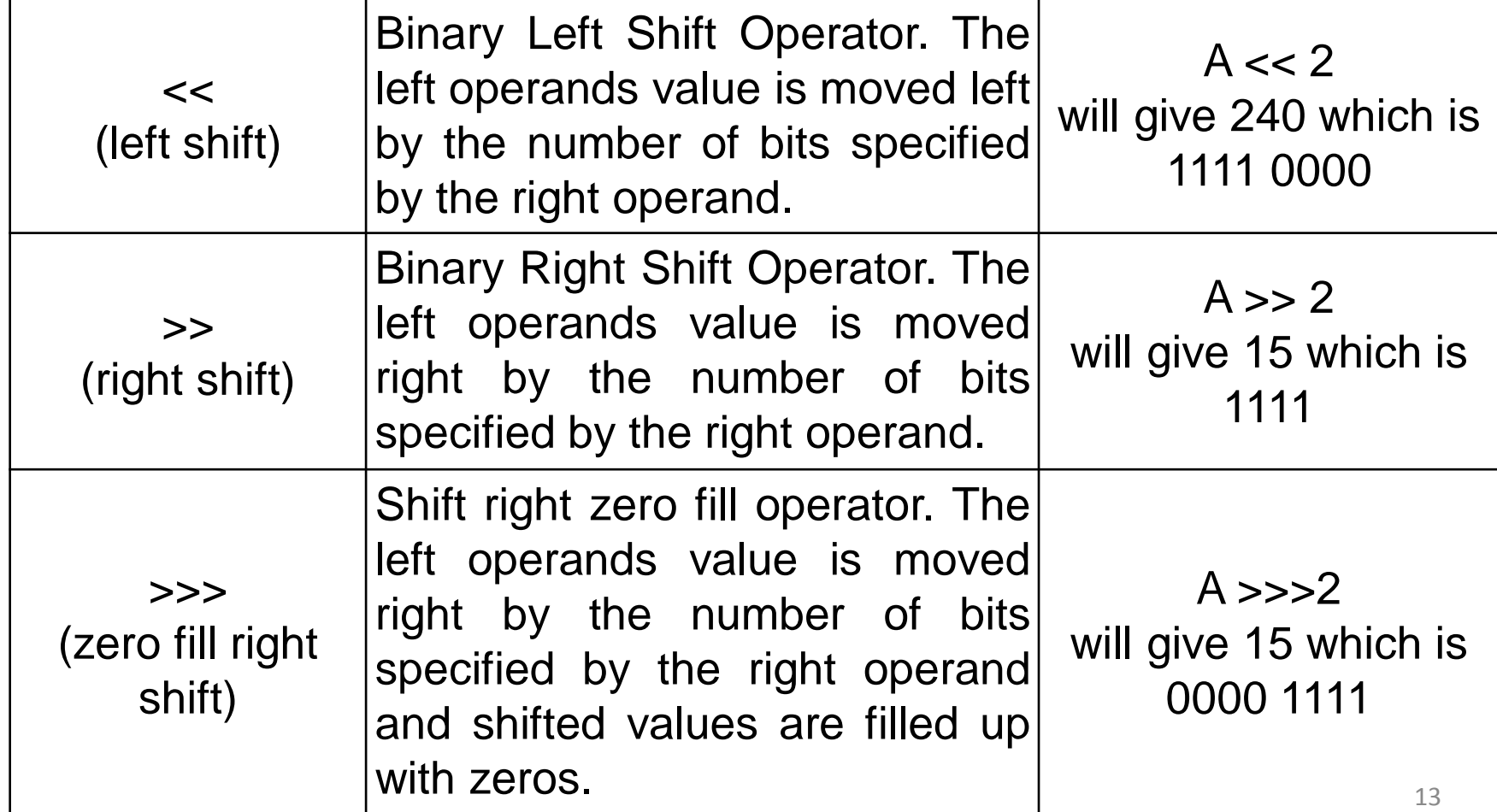

#### **a = 0011 1100**

**4) Bitwise Operator:** Java defines several bitwise operators, which can be applied to the integer types- long, int, short, char, and byte. Bitwise operator works on bits and performs bit-by-bit operation.

Assume if  $a = 60$  and  $b = 13$ ; now in binary format they will be as follows  $-$ 

**a = 0011 1100**

#### **b = 0000 1101**

![](_page_13_Picture_259.jpeg)

#### **5) Relational Operator:** There are following relational operators supported

by Java language. Assume variable **A = 10** and variable **B = 20**, then −

![](_page_14_Picture_185.jpeg)

**6) Logical Operator:** The following table lists the logical operators −

Assume Boolean variables **A holds true** and variable **B holds false**, then -

![](_page_15_Picture_211.jpeg)

**7) Ternary Operator:** Ternary operator is also known as the Conditional operator. Java Ternary operator is used as one liner replacement for ifthen-else statement and used a lot in Java programming. This operator consists of three operands and is used to evaluate Boolean expressions. The goal of the operator is to decide, which value should be assigned to the variable. The operator is written as −

*variable x = (expression) ? value if true : value if false*

**e.g:** int a=2;

int b=5;

int min =  $(a < b)$  ? a : b;

System.out.println(min);

### **8) Assignment Operator:** Following are the assignment operators supported

by Java language −

![](_page_17_Picture_146.jpeg)

### **8) Assignment Operator:** Following are the assignment operators supported

by Java language −

![](_page_18_Picture_127.jpeg)

### **9) Special Operators:**

Java supports special operators such as instance of operator and member selection operator (Dot operator).

### **a) Instanceof Operator:**

The instanceof operator compares an object to a specified type. It is used to test whether the object is an instance of the specified type (class, subclass or interface). This is also known as comparison operator it compares the instance with type. It returns either true or false. If we apply the instanceof operator with any variable that have null value, it returns false.

e.g.: String name = "Vivekanand";

Boolean result = name instanceof String;

### **b) Member Selection (Dot) Operator:**

The dot operator is used to access class members. i.e. Instance variable and methods of class object.

e.g.:

s1.roll\_no; s1.putdata();

It is also used to access classes and sub packages from a package.

### **2.2 Compiling and running Java program**

Before compiling the program, user first has to write Java program using any text editor called source file. Save the file with .java extension. Now, compile the source file using the compiler 'javac' with the name of source file as below –

#### **javac filename.java**

The Java compiler translates the source file into instructions that the Java Virtual Machine can understand. The instructions contained within this file are known as byte code. After compilation it creates the .class file.

To run the Java program we need to use Java interpreter 'java' at the command prompt. We type as following:

#### **java filename**

22 The interpreter starts the execution from the main method in the program.

### **2.2 Compiling and running Java program**

**Step – I) Open command prompt**

**Step – II) Write command as follows:**

**Microsoft Windows [Version 6.1.7600]**

**Copyright (c) 2009 Microsoft Corporation. All rights reserved.**

**C:\Users\Vivekanand>**cd..

**C:\Users>**cd..

**C:\>**cd jdk1.4

**C:\jdk1.4>**cd bin

**C:\jdk1.4\bin>**edit

# **2.2 Compiling and running Java program**

### **Step – III) Write program in editor (Source Program)**

```
import java.io.*;
        class demo33
        {
             public static void main(String args[])
             \{System.out.println("Atharv");
                  System.out.println("Dondaicha");
             }
        }
Step – IV) Compile source code by following command-
```
C:\jdk1.4\bin>javac demo33.java

### **Step – V) Run program by following command-**

C:\jdk1.4\bin>java demo33

### **Output -**

Atharv Dondaicha

Command line arguments are the parameters that are passed through the command prompt at the time of execution of program. By default every command line argument will be treated as String value and those are stored in a String array of main () method.

### **public static void main (String args[ ])**

Here, args[ ] is declared as an array of string. Any arguments supplied in the command line at the time of execution are passed to the array args[ ] as its element. We can simply access the array elements and use them in a program.

Syntax:

![](_page_24_Figure_5.jpeg)

```
26
Program – 1
import java.io.*;
class demo34
{
    public static void main(String args[])
     {
         System.out.println("Number of arguments are:"+args.length);
         for(int i=0; i<args.length; i++)
          {
              System.out.println(args[i]);
          }
     }
}
Compile: javac demo34.java
Run: java demo34 C C++ Java VB
Output: Number of arguments are:4
        C
        C++Java
        VB
```

```
Program
–
2
import java.io.*;
class add {
     public static void main(String args[]) {
          int a, b, c;
          a
= Integer
.parseInt
(args
[
0])
;
          b = Integer.parseInt(args[1]);
          c = a + b;System.out.println("Adition is: "+c);
     }
}
Compile
: javac add
.java
Run
      : java add 25 15
Output
        : Addition is
: 40
```
}

```
Program – 3
import java.io.*;
class student
{
     public static void main(String args[])
     {
          int a;
          String b,c;
          float d;
          a = Integer.parseInt(args[0]);
          b = \arg s[1];c = \arg s[2];
          d = Float.parseFloat(args[3]);
          System.out.println("Roll No:"+a);
          System.out.println("Name:"+b);
          System.out.println("Class:"+c);
          System.out.println("Percentage:"+d);
     }
                                              Compile: javac student.java
                                              Run: java student 101 Atharv
                                              TYBSc 92.67
                                              Output: Roll No: 101
                                                       Name: Atharv
                                                       Class: TYBSc
                                                       Percentage: 92.67
```
### **2.4 Accepting input from console**

```
29
        Java DataInputStream class allows an application to read
primitive data from the input stream in a machine-independent way.
Program – 1
import java.io.*;
class demo35
{
    public static void main(String args[])throws IOException
    {
         String sname;
         DataInputStream d = new DataInputStream(System.in);
         System.out.println("Enter your name:");
         sname = d.readLine();
         System.out.println("Your Name:"+sname);
    }
}
Compile: javac demo35.java
Run: java demo35
Output: Enter your name: Vivekanand
                Your Name: Vivekanand
```
# **2.4 Accepting input from console**

}

```
Program – 2
import java.io.*;
class stud1
{
     public static void main(String args[])throws IOException
     {
          int rno;
          String sname;
          float per;
          DataInputStream d = new DataInputStream(System.in);
          System.out.println("Enter Roll Number:");
          rno = Integer.parseInt(d.readLine());
          System.out.println("Enter Name:");
          sname = d.readLine();
          System.out.println("Enter Percentage:");
          per = Float.parseFloat(d.readLine());
          System.out.println("Roll No:"+rno);
          System.out.println("Name:"+sname);
          System.out.println("Percentage:"+per);
     }
                                                    Compile: javac stud1.java
                                                    Run: java stud1
                                                    Output: Enter Roll Number: 101
                                                             Enter Name: ABC
                                                              Enter Percentage: 88.96
                                                             Roll No: 101
                                                             Name: ABC
                                                              Percentage: 88.96
```
### **2.4 Accepting input from console**

The **Scanner** class is used to get user input, and it is found in the java.util package. To use the Scanner class, create an object of the class and use any of the available methods found in the Scanner class documentation. In our example, we will use the nextLine() method, which is

used to read Strings:

}

```
Program – 3
import java.util.*;
class demo37
{
         public static void main(String args[])
         {
                  String name;
                  Scanner in = new Scanner(System.in);
                  System.out.print("Enter your name: ");
                  name = in.nextLine();System.out.println("Name is: " + name);
                  in.close();
         }
```
![](_page_30_Picture_249.jpeg)

An array is collection of continuous similar item that share the common name. Array is a container object that holds value of homogeneous type. This means that all elements in the array have the same data type. A position in an array is indicated by a non negative integer value called as index. An element at the given position is accessed by using this index. The size of array is fixed and cannot increase to accommodate more elements.

![](_page_31_Figure_2.jpeg)

#### **Types of Array:**

- 1) One dimensional array
- 2) Two dimensional array

### **1) One Dimensional Array**

Array which requires only one index/subscript to refer its elements is called as one dimensional array.

```
Syntax: data_type array_name [ ] = new data_type[size];
e.g.: int marks [ ] = new int [10];
```
#### **Initializing Array:**

An element of an array must be given a value before it is used. With Java compilers all variables including array elements are given default initial values. All number elements are initialized to 0. We can obtain the length of array using array\_name.length

e.g.: marks[0]=86;

We can also initialize arrays automatically in the same way as the ordinary variables when they are declared as below:

#### **data\_type array\_name [ ] = {list\_of\_values};**

e.g.: int marks  $[$ ] =  $\{70,86,93,48,66\}$ ;

```
Program 1
import java.io.*;
class demo38
{
     public static void main(String args[])
     {
           int marks[]={70,86,93,48,66};
           System.out.println("Number of elements in array are:" +marks.length);
           System.out.println("Elements in array marks:");
           for(int i=0; i<marks.length; i++)
           \mathcal{L}_{\mathcal{A}}System.out.println(marks[i]);
           }
     }
}
```
#### **Output:**

Number of elements in array are:5 Elements in array marks: 70 86 93 48 66

### **2) Two Dimensional Array (Multi-dimensional Array)**

Array which requires two index/subscripts to refer its element is called as two dimensional array. Many times it is required to manipulate the data in table format or in matrix format which contains row and columns. In these cases, we have to use two dimensional array.

# **Syntax: data\_type array\_name [ ] [ ] = new data\_type [row] [column]; OR**

**data\_type [ ] [ ] array\_name = new data\_type [row] [column];** e.g. int mat  $[ ] [ ] = new int [3] [4]$ ;

This will create total 12 storage locations for two dimensional arrays. We can store the values in each of these memory locations by referring their respective row and column number as follows:

mat  $[2]$   $[3] = 25$ ;

Like one dimension arrays, two dimensional array can also be initialize at compile time as follows:

int mat  $[2]$   $[2] = \{4, 7, 3, 9\};$ 

We can also initialization done row by row as follows:

int mat [2]  $[2] = \{ \{4,2\}, \{3,9\} \};$ 

 $\{$ 

}

```
Program 1
import java.io.*;
class demo39
     public static void main(String args[])
     {
          int mat [[]] = \{\{1,2,3\}, \{4,5,6\}, \{7,8,9\}\};System.out.println("The given matrix is:");
          for(int i=0; i < 3; i + +1)
          {
               for(int j=0; j<3; j++)
               {
                    System.out.print(mat[i][j]+"\t");
               }
               System.out.println();
          }
      }
                                                     Output:
                                                     The given matrix is:
                                                     1 2 3
                                                     4 5 6
                                                     7 8 9
```